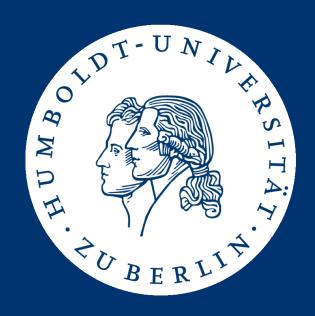

# Information Retrieval Exercises

Assignment 2:

**Boolean Information Retrieval** 

Mario Sänger (saengema@informatik.hu-berlin.de)

#### Boolean IR on full text

- Last assignment: hard-coded queries on small data
- This time: arbitrary queries on large(r) data
- I will provide an movie corpus *plot.list* 
  - Only for use in the exercise, do not redistribute!
  - Plain text are roughly 400 MB
  - Link: <a href="https://box.hu-berlin.de/f/93546ea9bdef4fac811b/?dl=1">https://box.hu-berlin.de/f/93546ea9bdef4fac811b/?dl=1</a>
- Task: Write a program which can find
  - arbitrary terms
  - arbitrary phrases
  - arbitrary conjunctions of them

# Corpus structure (excerpt)

MV: Moonraker (1979)

PL: James Bond is back for another mission and this time, he is blasting off

PL: into space. A spaceship traveling through space is mysteriously hi-jacked

PL: and Bond must work quickly to find out who was behind it all. He starts

PL: with the rockets creators, Drax Industries and the man behind the

PL: organisation, Hugo Drax. On his journey he ends up meeting Dr. Holly

PL: Goodhead and encounters the metal-toothed Jaws once again.

BY: simon

PL: A Boeing 747 carrying a US space shuttle on loan to the UK crashes into the

PL: Atlantic Ocean. When the British examine the wreckage they can find no

PL: trace of the spacecraft and send agent James Bond to the shuttle's

PL: manufacturers, Drax Industries, to investigate.

BY: Dave Jenkins

## Query syntax

- Searchable fields are as follows:
  - title
  - plot (if a document has multiple plot descriptions they can be appended)
  - type (movie, series, episode, television, video, videogame; see next slides)
  - year (optional)
  - episodetitle (optional, only for episodes)

# Query syntax

- Token query syntax: <field>:<token>
  - Example: plot:Love
- Phrase query syntax: <field>:"<phrase>"
  - Example: title:"Robin Hood"
- Conjunction syntax: <query> AND <query>
   (where <query> can be a token, phrase, or AND query)
  - Example: title:"James Bond" AND plot:Russia AND plot:kill
- " AND " and double quotes not allowed in tokens or phrases
  - Don't worry about queries like title: "BATMAN AND ROBIN"

#### **IMDB Corpus**

- Supported document types and their syntax:
  - movie: MV: <title> (<year>)
    series: MV: "<title>" (<year>)
    episode: MV: "<title>" (<year>) {<episodetitle>}
    television: MV: <title> (<year>) (TV)
    video: MV: <title> (<year>) (V)
    videogame: MV: <title> (<year>) (VG)
- The corpus is in ISO-8859-1 format
  - BufferedReader reader = new BufferedReader(
     new InputStreamReader(new FileInputStream(path),
     StandardCharsets.ISO\_8859\_1));

#### **Documents**

- An entry in the corpus file
  - Starts with "MV: "
  - Ends with horizontal lines ("----") or end-of-file
- Each entry must be treated as one document
  - A document can either match a query or not
  - Identified by their full title line in the corpus: e.g., MV:
     Moonraker (1979)
- Again, every document has up to five searchable fields: title, plot, type, year, episodetitle
- Other information (e.g., "BY: ") can be discarded

#### Peculiarities in the documents

- MV: Disparity (2013) {{SUSPENDED}}
   MV: "Moments" (2011) {Dreams (#1.1)} {{SUSPENDED}}
   → {{SUSPENDED}} can be discarded
- MV: Disparity (????)
   → Not all entries have a year field
- MV: Displaced (2014/II)
   MV: Displaced (2014/III)
   → Different documents may have identical name, year, and type
- MV: Þegar það gerist (1998) (TV)
   → Make sure to parse the file using ISO-8859-1 encoding!

### Preprocessing

- The corpus text has to be split ("tokenized") into terms to build indices
  - Use blanks, dots, commas, colons, exclamation marks, and question marks as term delimiter => ( ,:!?)
  - Leave all other special characters untouched; they become parts of tokens

#### Examples

- "The Lord of the Rings: The Two Towers"
  - "the", "lord", "of", "the", "rings", "the", "two", "towers"
- "Marvel's The Avengers"
  - "marvel's", "the", "avengers"

## Preprocessing

- Convert terms (for indices, term queries, and phrase queries) to lower case
  - Case-insensitive search!
- In phrase searches: the query is a consecutive sequence of terms
  - Document: "The Lord of the Rings: The Two Towers"
    - "the", "lord", "of", "the", "rings", "the", "two", "towers"
  - "the lord" matches the document
  - "he lord" doesn't match the document!
  - "lord the" doesn't match the document!

#### Program

- Implement the functions for building indices and running queries in BooleanSeach.java:
  - public void buildIndices(Path plotFile)
  - public Set<String> booleanQuery(String queryString)
- Keep attention to:
  - Only add classes and code, do not change or remove any code
  - Do not alter the functions' signatures (types of parameters, return values)
  - Do not change the class or package name
  - Only use the default constructor and don't change its parameters

# Challenges

- Parse "indexable" documents from an unstructured text file
  - Handle special characters
  - Handle unexpected syntax variants
- Conceptualize and implement indices
  - Separate indices different fields (title, plot, year, type)?
  - Index size will not be evaluated
- Efficient computation of document lists per term
  - Might be large (e.g., searching for "the")

# Challenges

- Efficient implementation of AND operator
  - Fast intersection of document lists
- Implementation of phrase search
  - How to efficiently index the terms for phrase searches?
  - Build separate indices for phrase searches?
- Efficient implementation of evaluating entire query
  - Choose an efficient evaluation order of the separate query parts

### Test your program!

- We provide you with:
  - queries.txt: file containing exemplary queries
  - results.txt: file containing the expected results of running these queries
  - A main method for testing your code (which expects as parameters the corpus file, the queries file and the results file)
- Additionally, you can write your own test queries
  - check the plausibility of your results using GREP: grep " <search-token> " <corpus-file>
  - use -G or -P parameter for regular expressions

#### Submission

- Group 1: Wednesday, 30.05., 23:59 (midnight)
- Group 2: Friday, 01.06., 23:59 (midnight)
- Submit a ZIP archive named ass2\_<group-name>.zip
  - Java source files of your solution
  - Compiled and executable BooleanQuery.jar
- Upload archive to the HU-BOX:

https://hu.berlin/ire18\_assignment2

# Test your solution!

- Test your jar before submitting by running the examples queries on gruenau2
  - java -jar BooleanQuery.jar <plot list file> <queries file> <results file>
  - You might have to increase the JVM's heap size (e.g., -Xmx8g)
  - Your jar must run and answer all test queries correctly!
- Your program has to correctly answer all example queries correctly to pass the assignment!

#### Submission checklist

- Before submitting your results, make sure that you ...
  - 1. ... did not change or remove any code from BooleanQuery.java
  - 2. ... did not alter the functions' signatures (types of parameters, return values)
  - 3. ... only use the default constructor and don't change its parameters
  - 4. ... did not change the class or package name
  - 5. ... named your jar BooleanQuery.jar
  - 6. .. tested your jar on a gruenau host by running java -jar BooleanQuery.jar plot.list queries.txt results.txt (you might have to increase Java heap space, e.g. -Xmx6g)
  - 7. ... ascertained that the 15 queries in queries.txt were answered correctly

## Solution presentation

- The presentation of the solutions will be given on 04.06.
   resp. 06.06
- You are be able to pick when and what you'd like to present (first-come-first-served):
  - Group 1 (Mo): <a href="https://dudle.inf.tu-dresden.de/ire\_ass2\_mo/">https://dudle.inf.tu-dresden.de/ire\_ass2\_mo/</a>
  - Group 2 (We): <a href="https://dudle.inf.tu-dresden.de/ire-ass2\_we/">https://dudle.inf.tu-dresden.de/ire-ass2\_we/</a>
- Presentation of the following aspects:
  - Corpus parser
  - Term search and indexing
  - Phrase search
  - AND search

### Competition

- Search as fast as possible
- Build as many indices as you deem necessary
  - But: stay under 50 GB memory usage!
- I will call the program using a eval tool
  - I will use 9 different queries and -Xmx50g parameter
- The time for building the index counts as much as a single query
  - i.e., one tenth of the total achievable competition points

#### Possible solution: Inverted files

- Simple and effective index structure for searching terms in a collection of documents
  - Considers documents as "bag of words"
- "Inverted" view of documents:
  - Instead of "docs contain terms", we use "terms appear in docs"

|      | term1 | term2 | term3 |
|------|-------|-------|-------|
| Doc1 | 1     | 0     | 1     |
| Doc2 | 1     | 0     | 0     |
| Doc3 | 0     | 1     | 1     |
| Doc4 | 1     | 0     | 0     |
| Doc5 | 1     | 1     | 1     |
| Doc6 | 1     | 1     | 0     |
| Doc7 | 0     | 1     | 0     |
| Doc8 | 0     | 1     | 0     |

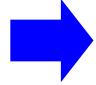

|       | Doc1 | Doc2 | Doc3 | Doc4 | Doc5 | Doc6 | Doc7 | Doc8 |
|-------|------|------|------|------|------|------|------|------|
| term1 | 1    | 1    | 0    | 1    | 1    | 1    | 0    | 0    |
| term2 | 0    | 0    | 1    | 0    | 1    | 1    | 1    | 1    |
| term3 | 1    | 0    | 1    | 0    | 1    | 0    | 0    | 0    |

#### Doc1:

Now is the time for all good men to come to the aid of their country

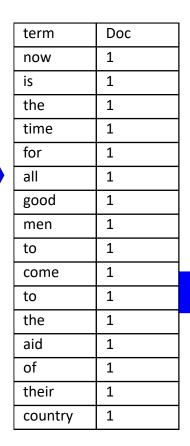

| π    | 2 |      |
|------|---|------|
| was  | 2 | Merg |
| а    | 2 |      |
| dark | 2 |      |

Doc

2

2

2

2

2

2

2

2

2

2

2

2

term

it

and

stormy

night

in

the

the time

was

past

midnight

country

manor

#### Doc2:

It was a dark and stormy night in the country manor. The time was past midnight

|  | 1        |     |
|--|----------|-----|
|  | and      | 2   |
|  | come     | 1   |
|  | country  | 1,2 |
|  | dark     | 2   |
|  | for      | 1   |
|  | good     | 1   |
|  | in       | 2   |
|  | is       | 1   |
|  | it       | 2   |
|  | manor    | 2   |
|  | men      | 1   |
|  | midnight | 2   |
|  | night    | 2   |
|  | now      | 1   |
|  | of       | 1   |
|  | past     | 2   |
|  | stormy   | 2   |
|  | the      | 1,2 |
|  | their    | 1   |
|  | time     | 1,2 |
|  | to       | 1,2 |
|  | was      | 1,2 |
|  |          |     |

term

а

aid

all

Doc

2

1

1

#### Boolean retrieval

- We can now efficiently implement Boolean queries
- For each query term term<sub>i</sub>, look up document list Doc<sub>i</sub> containing term<sub>i</sub>
- Evaluate query in the usual order:
  - $term_i \wedge term_j : Doc_i \cap Doc_j$
- Example:
  - plot:time AND plot:past AND plot:the

= 
$$Doc_{plot:time} \cap Doc_{plot:past} \cap Doc_{plot:the}$$

$$= \{1,2\} \cap \{2\} \cap \{1,2\}$$

$$= \{2\}$$

|          | Γ <sub>=</sub> |
|----------|----------------|
| term     | Doc            |
| а        | 2              |
| aid      | 1              |
| all      | 1              |
| and      | 2              |
| come     | 1              |
| country  | 1,2            |
| dark     | 2              |
| for      | 1              |
| good     | 1              |
| in       | 2              |
| is       | 1              |
| it       | 2              |
| manor    | 2              |
| men      | 1              |
| midnight | 2              |
| night    | 2              |
| now      | 1              |
| of       | 1              |
| past     | 2              |
| stormy   | 2              |
| the      | 1,2            |
| their    | 1              |
| time     | 1,2            |
| to       | 1,2            |
| was      | 1,2            |
|          |                |